# **Lehrveranstaltungshandbuch ESL**

Entwurf, Simulation und Layout von Schaltungen

Version: 0 | Letzte Änderung: - | Entwurf: 0 | Status: Entwurf

### **[Allgemeine Informationen](#page-0-0)**

<span id="page-0-0"></span>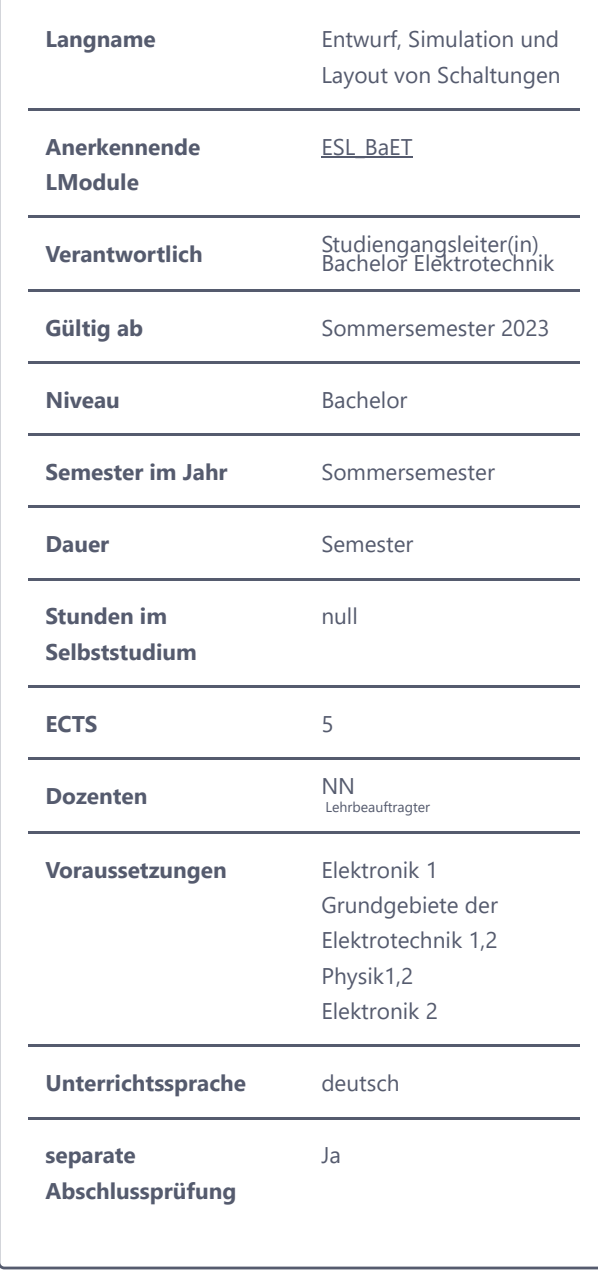

**Literatur**

**Abschlussprüfung**

**Details**

**Mindeststandard** null

**Prüfungstyp** schriftlicher

Ergebnisbericht

## **[Vorlesung / Übungen](#page-1-0)**

<span id="page-1-0"></span>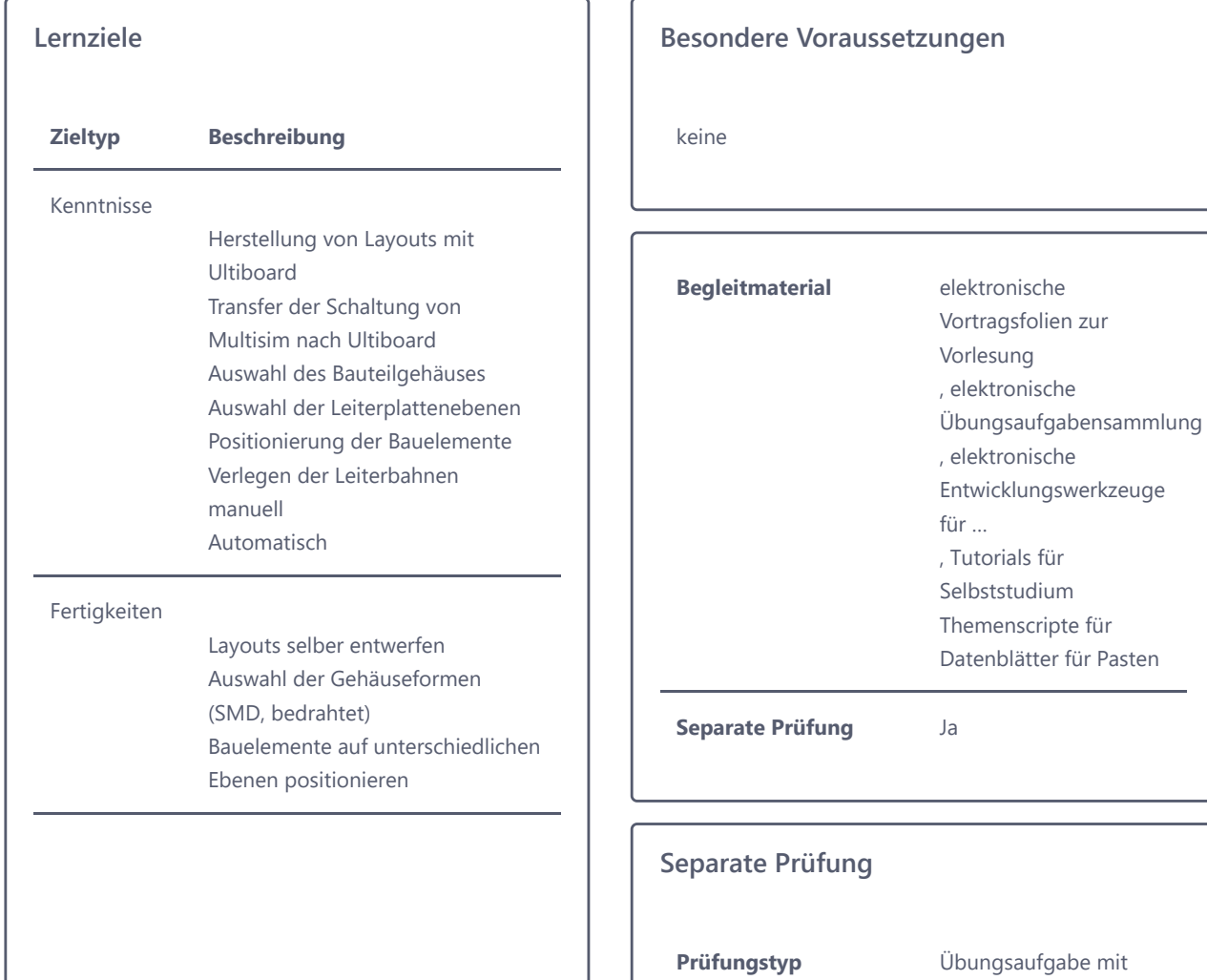

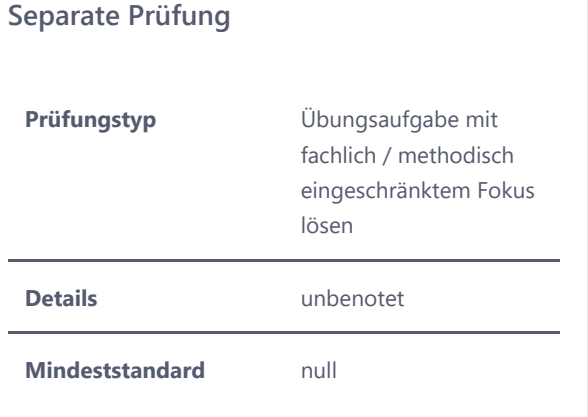

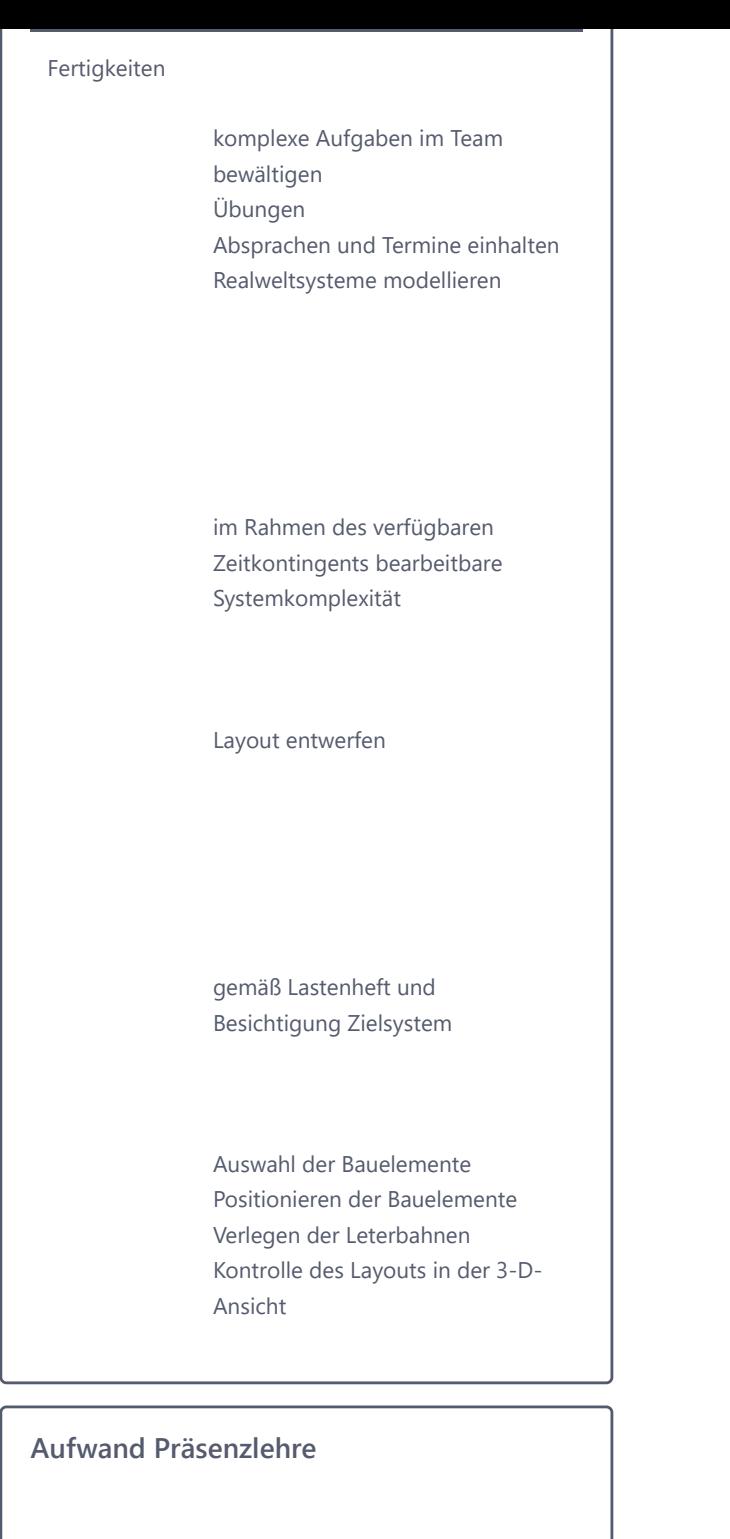

**Typ Präsenzzeit (h/Wo.)**

### **- [Praktikum](#page-3-0)**

#### <span id="page-3-0"></span>**Lernziele**

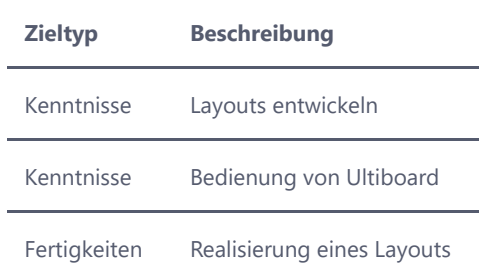

 $\mathbb{R}^2$ 

Fertigkeiten Nutzung der Software Ultiboard

**Besondere Voraussetzungen**

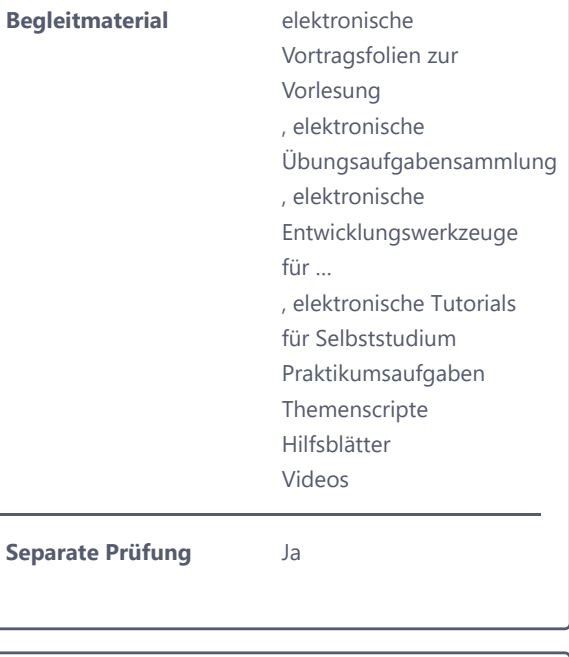

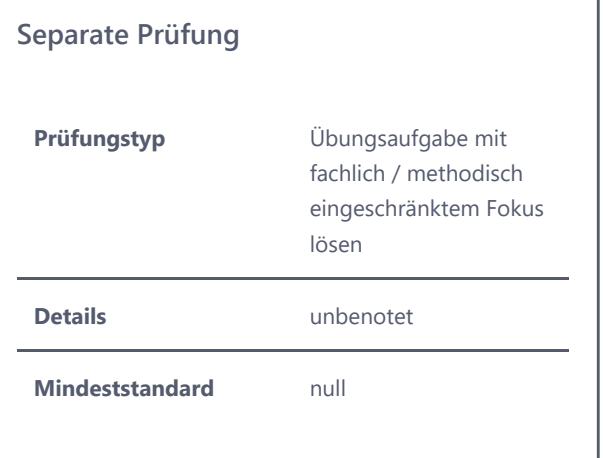

#### Fertigkeiten

komplexe Aufgaben im Team bewältigen einfaches Layout aufbauen Absprachen und Termine einhalten Reviews planen und durchführen Realweltsysteme modellieren

im Rahmen des verfügbaren Zeitkontingents bearbeitbare Systemkomplexität

Layout einer Schaltung mit dem Programm Ultiboard entwickeln

gemäß Lastenheft und Besichtigung Zielsystem

Aufbau der Leiterbahnen Gehäuseform aller Bauelemente festlegen SMD Bedrahte Bauelemente Layout entwickeln

#### mit Petrinetzwerkzeug

Transfer einer Schaltung von Multisim nach Ultibard Auswahl der Platinenebene Bauelemente positionieren Leiterbahnen verlegen

#### **Aufwand Präsenzlehre**

**Typ Präsenzzeit (h/Wo.)**

## **-** [Projekt](#page-6-0)

<span id="page-6-0"></span>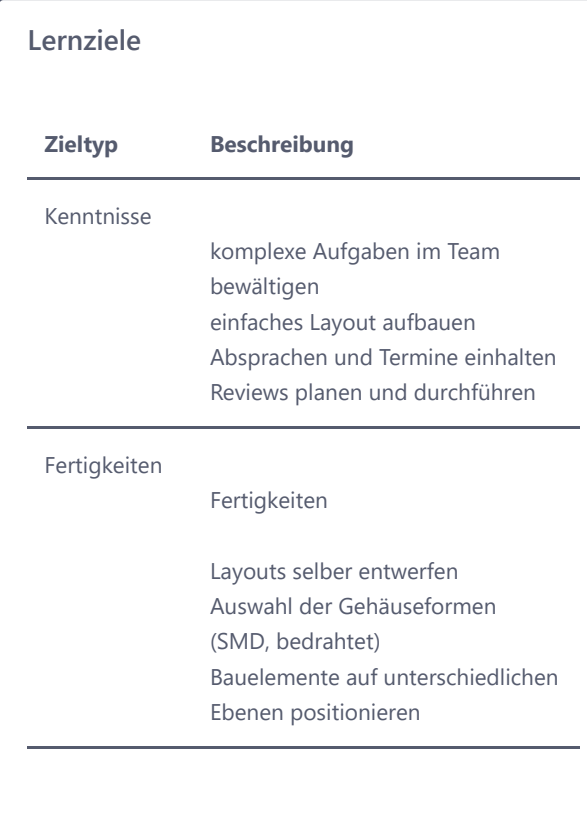

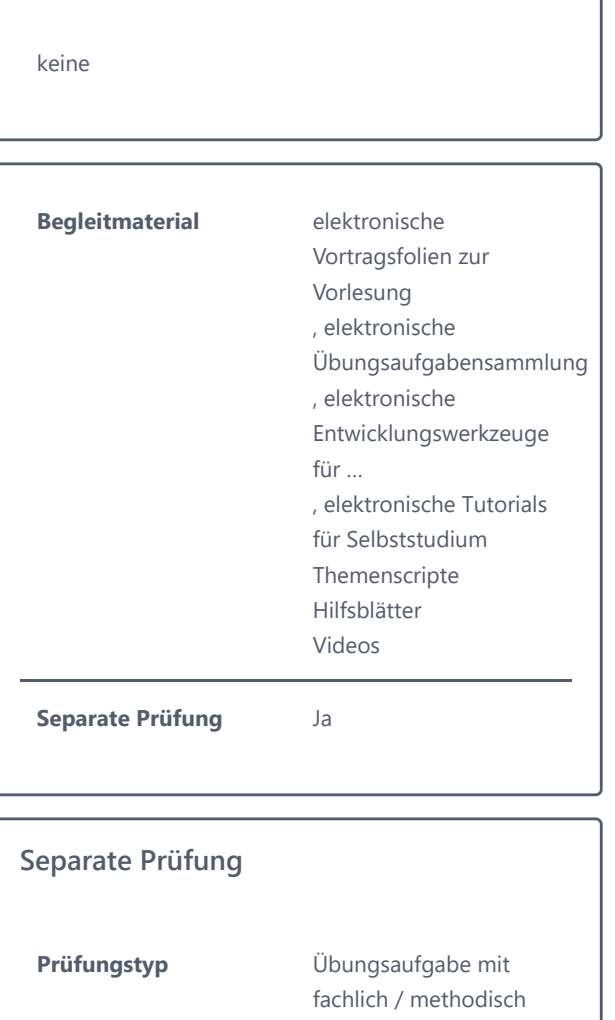

**Besondere Voraussetzungen**

eingeschränktem Fokus lösen Details **Details** Präsenzübung und Selbstlernaufgaben

**Mindeststandard** null

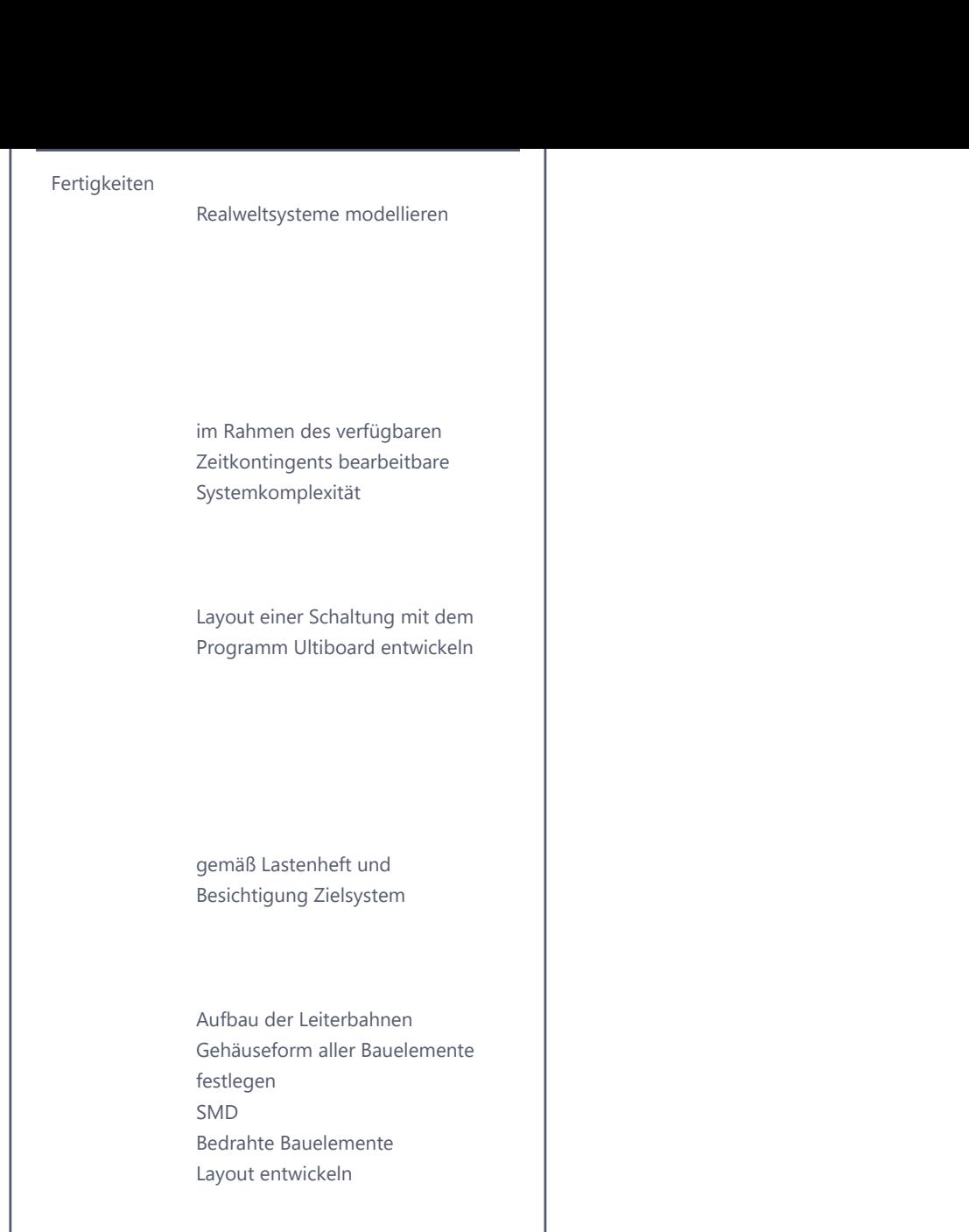

mit Petrinetzwerkzeug

Transfer einer Schaltung von Multisim nach Ultibard Auswahl der Platinenebene Bauelemente positionieren Leiterbahnen verlegen

### **Aufwand Präsenzlehre**

**Typ Präsenzzeit (h/Wo.)**